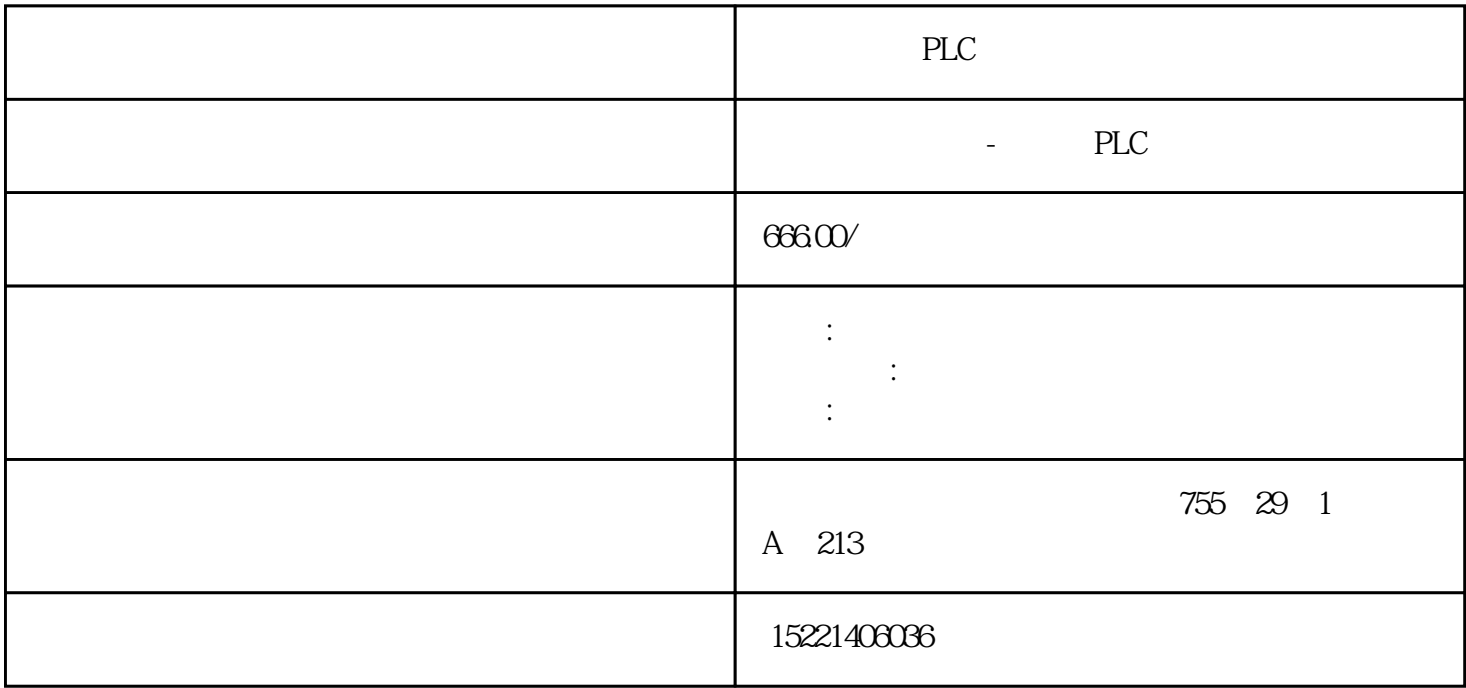

PLC

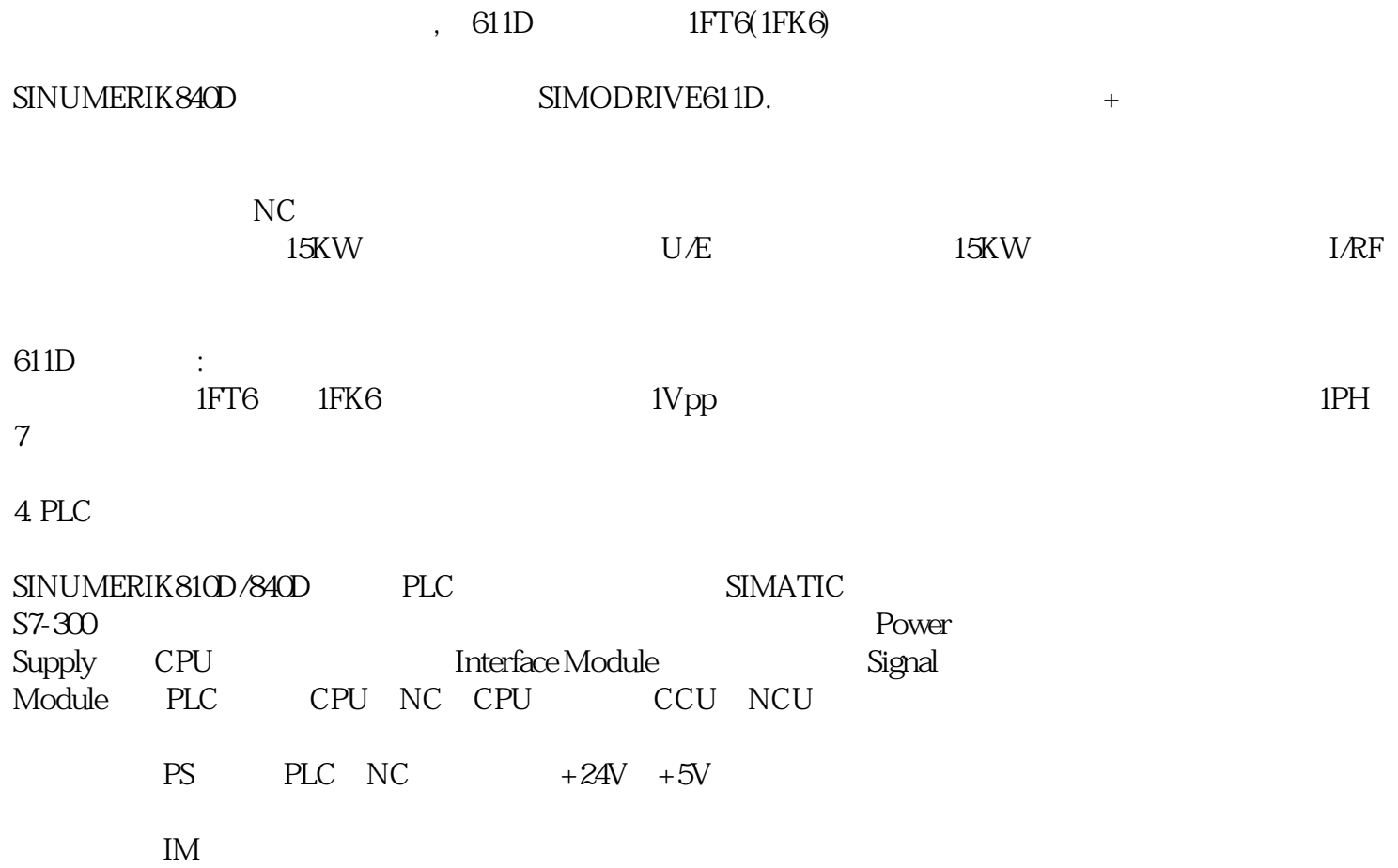

1. 人机界面

NC 3. MMC OP MMC(Man Machine Communication) OP(Operation panel) MMC,MCP(Machine Control Panel) MMC  $CPU,$  OP MMC (1)MMC(Man Machine communication) zui MMC MMCC100.2 MMC103, MMC100.2 CPU 486, MMC103 CPU SINUMERIK810D MMC100.2, SINUMERIK840D MMC 103.PCU(PC UNIT) OP10 OP10S OP10S OP10C OP12 OP15 MM  $CC$  PCU  $---PCU20$  PCU50 PCU70, PCU20 MMC100.2 PCU50 PCU70 MMC103, MMC MMC PCU50 WINDO WS NT PCU HMI HMI HMI HMI HMI PCU20 HMI, PCU50 PCU70 HMI (2)OP(Operation pannel) OP单元一般包括一个10.4〞TFT显示屏和一个NC键盘。根据用户不同的要求,西门子为用户选配不同的 OP<br>
OP030,OP031,OP032,OP032S<br>
OP031zui (3)、MCP(Machine control pannel)  $\rm MCP$  . OPI MCP MCP 810D 840D MCP MPI 14 6 MCP S3 SINUMERIK840D MPI Multiple Point Interface 187.5k/ OP OPI Operator PanelInterface
and 1.5M/ 2. NCU (Numerical control unit) SINUMERIK840D NCU Numenrical Controlunit and  $\text{810D}$  CCU compact control unit  $*$  ,  $NC$  , , , MMC  $COM$ CPU . PLC CPU DRIVE

 $\hbox{NCU} \qquad \hbox{NCU561.2NCU571.2NCU572.2NCU573.2(12$ ), NCU573.2(31) NCU SINUMERIK840D CPU SIMATIC PLC CPU PLC MPI Profibus RS232 , PCMCIA NCU

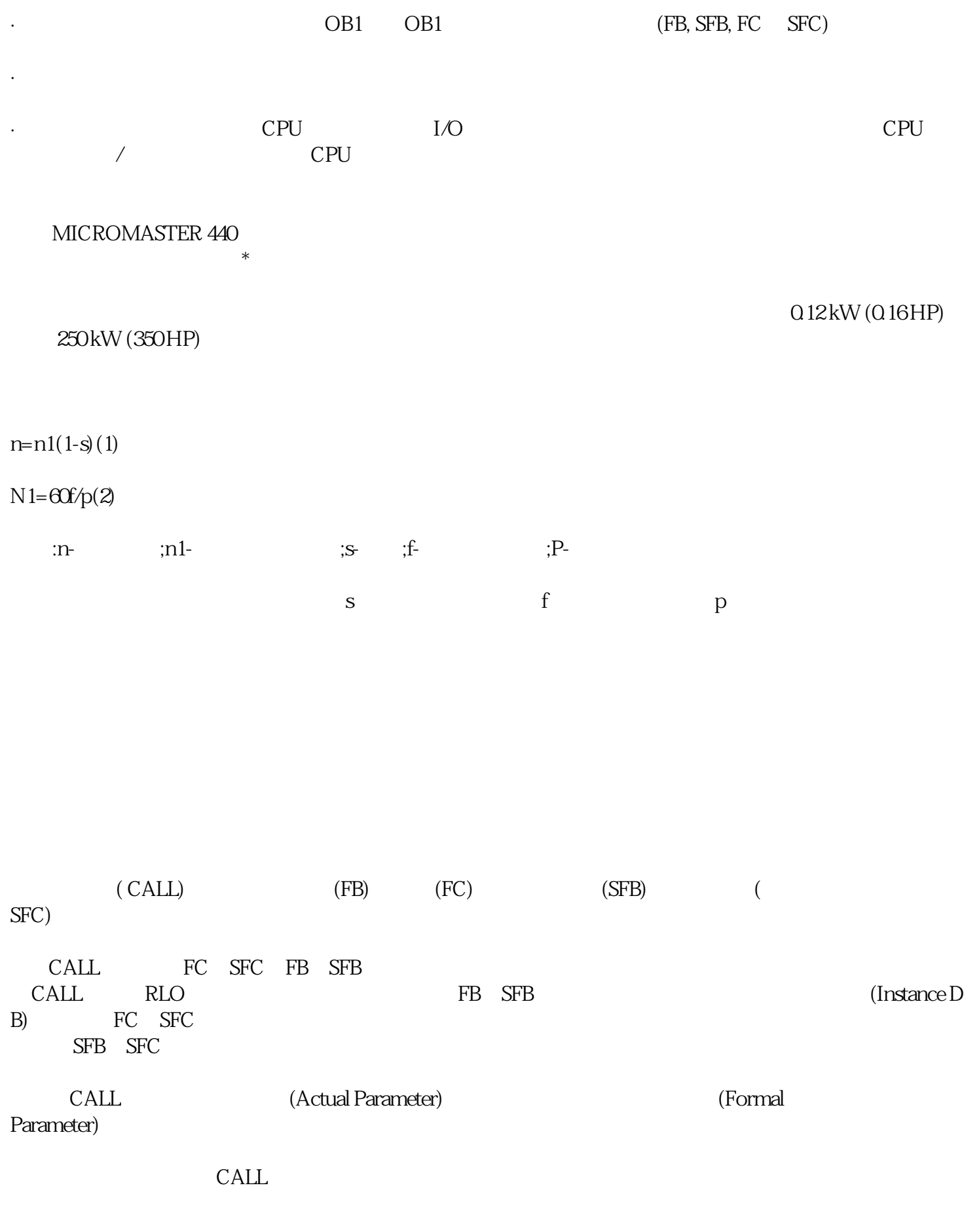

IN OUT IN\_OUT  $\blacksquare$ 

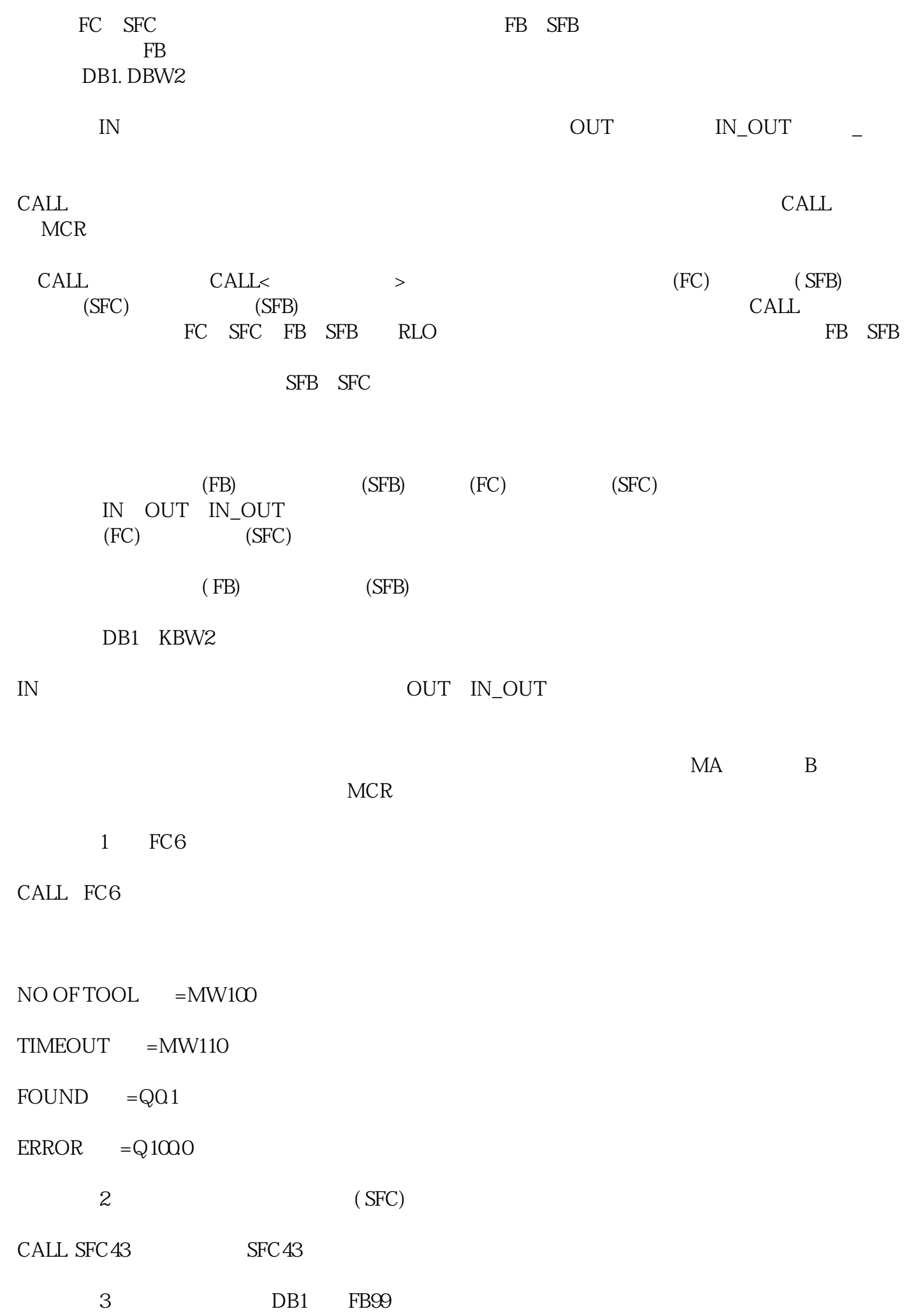

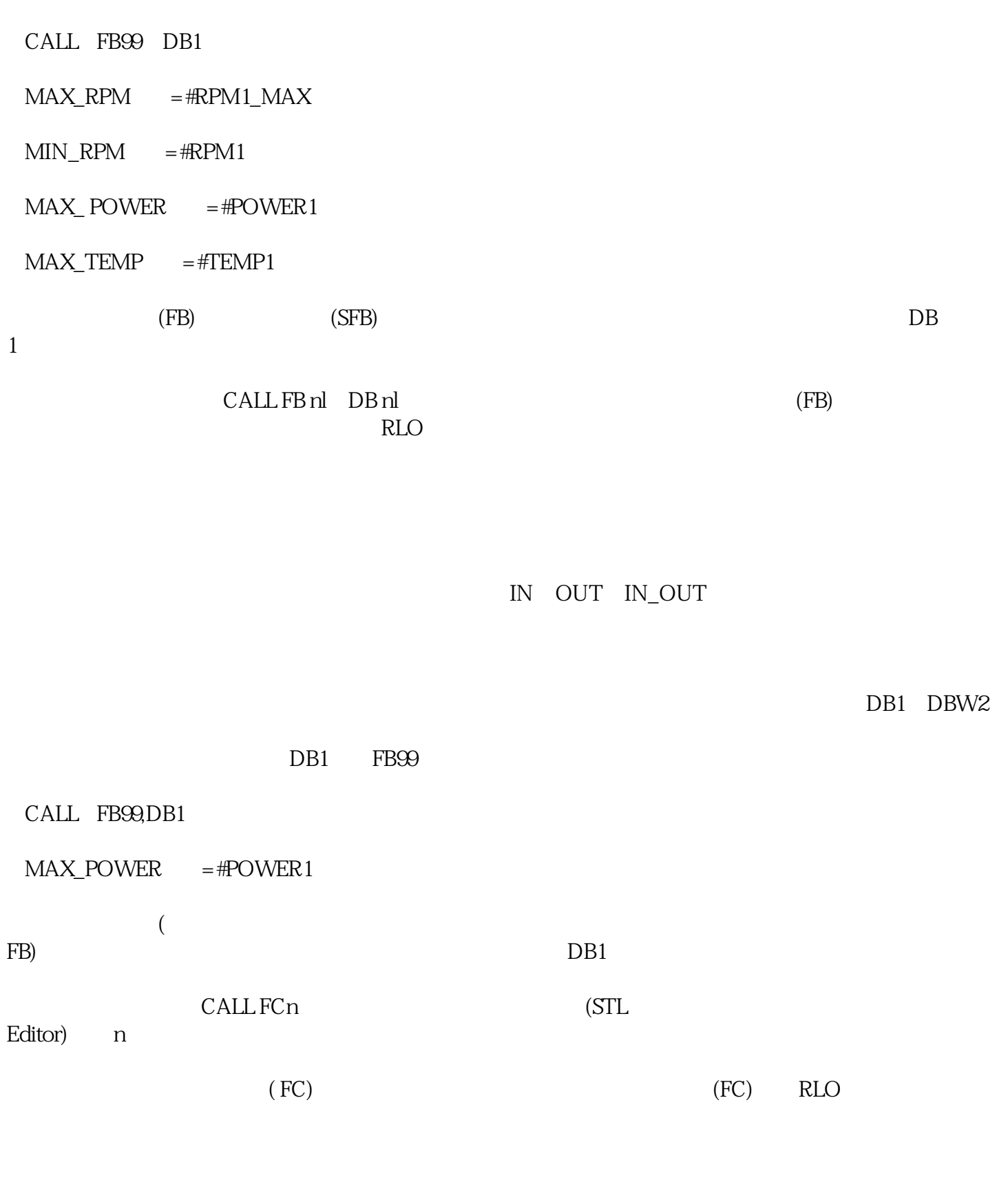

 $MA$  B  $MCR$ 

FC<sub>6</sub>

 $FRROR =  $Q1000$$ 

④调用多背景块指令:CALL#变量名。通过使用一个功能块的数据类型声明一个静态变量,可

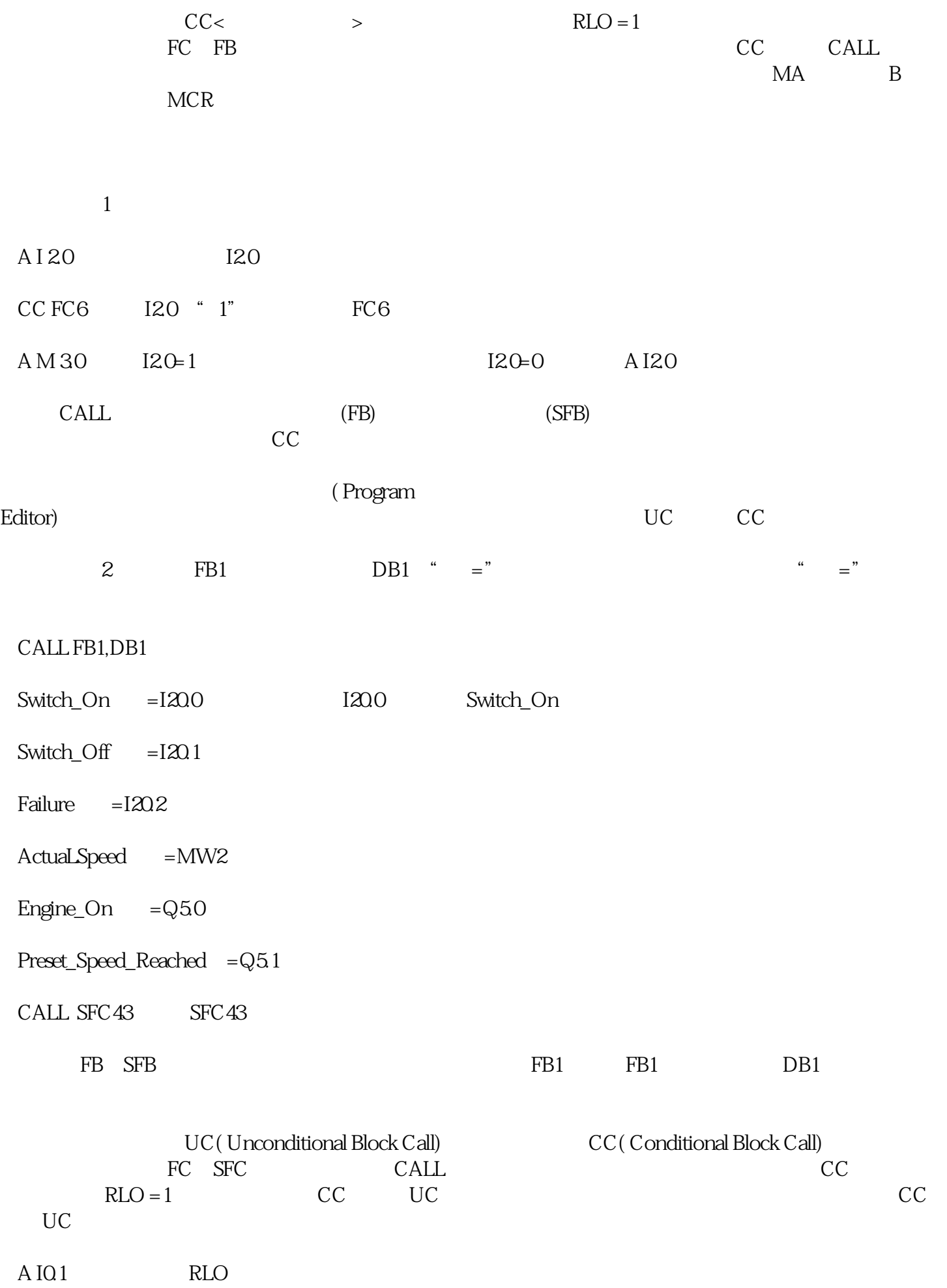

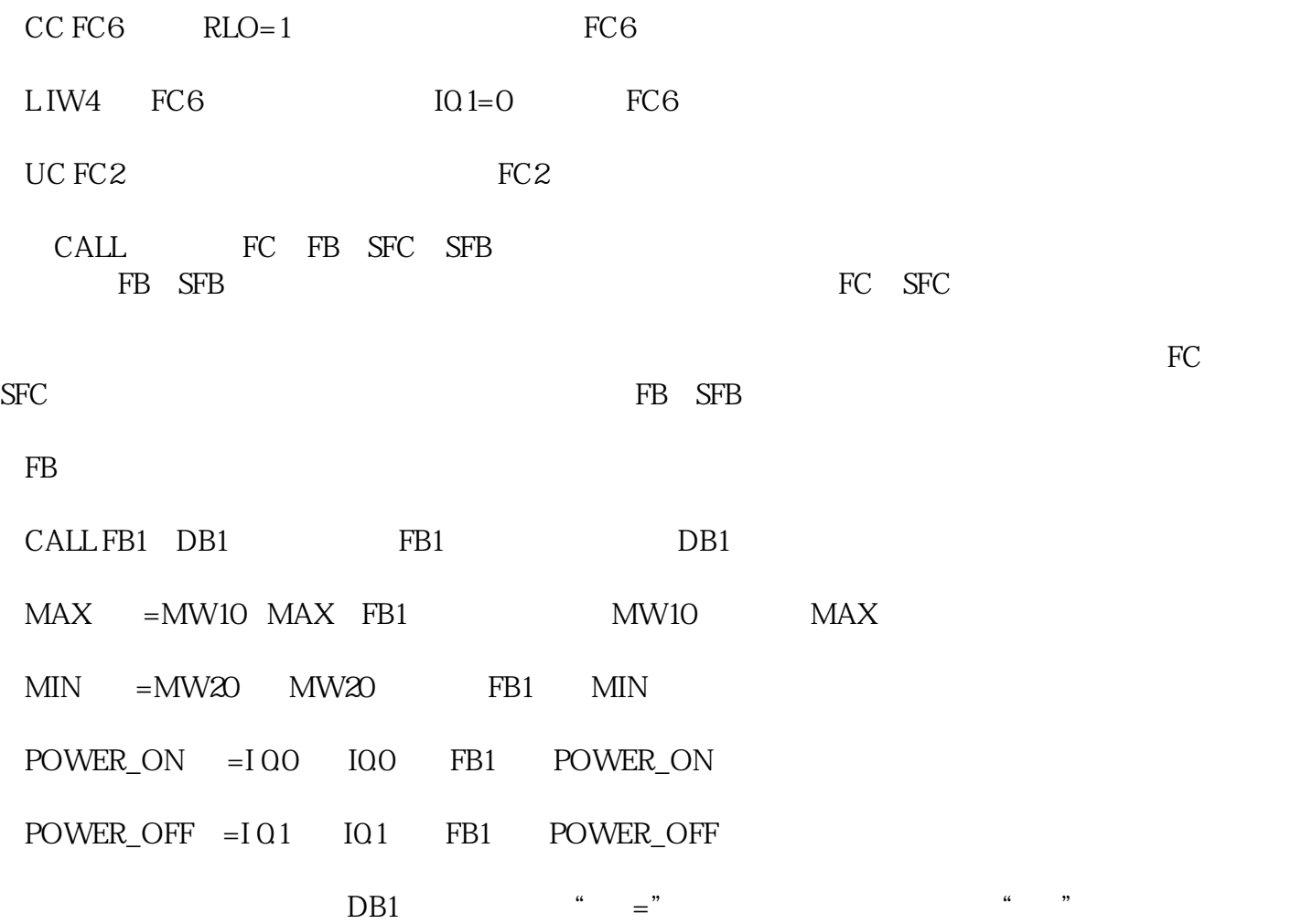